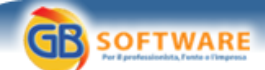

**Il software per tutte le tue esigenze...** 

## **Bonus ricerca, pronto il formulario. Semaforo verde alle 10 del 22 aprile Autore: Fisco Oggi - aggiornato il 24/03/2009 N° doc. 10779**

## **Bonus ricerca, pronto il formulario. Semaforo verde alle 10 del 22 aprile**

Approvato il modello FRS per accedere alla prenotazione del credito d'imposta per gli investimenti

Tutto pronto per il bonus ricerca. Con provvedimento del direttore dell'agenzia delle Entrate è stato dato l'ok al formulario (modello FRS) che i soggetti titolari di reddito d'impresa dovranno trasmettere per prenotare l'accesso alla fruizione del credito d'imposta per gli investimenti in attività di ricerca e sviluppo, previsto dalla Finanziaria 2007 (articolo 1, commi da 280 a 283, legge 296/2006).

Il nuovo modello, disponibile con le relative istruzioni sul sito internet dell'Agenzia, sostituisce quello approvato con provvedimento del 29 dicembre 2008. Infatti, a seguito delle modifiche apportate al decreto "anticrisi" (Dl 185/2008) dalla legge di conversione, il precedente formulario è da considerare superato.

Il formulario è composto dal frontespizio, contenente l'informativa sul trattamento dei dati personali e nel quale vanno indicati i dati identificativi del soggetto richiedente, e dal quadro A, dove vanno riportati i dati degli investimenti in attività di ricerca e sviluppo agevolabili e del credito d'imposta.

Il modello FRS deve essere inviato sia per i progetti d'investimento già avviati entro il 28 novembre 2008 (data di entrata in vigore del Dl 185) sia per quelli messi in campo successivamente. La presentazione, esclusivamente in via telematica, può essere effettuata direttamente dai contribuenti interessati o tramite intermediari abilitati. L'istanza potrà essere presentata a partire dalle ore 10 del 22 aprile prossimo, utilizzando il prodotto di gestione "CREDITOFRS", che sarà messo a disposizione gratuitamente sul sito dell'Agenzia dal 16 aprile.

Relativamente ai "vecchi" progetti (quelli già avviati alla data del 28 novembre 2008), ci sarà, a pena di decadenza, un mese di tempo per la trasmissione del modello. Per loro, la finestra si chiuderà alle 24 del 22 maggio.

r.fo. - pubblicato il 24/03/2009

**Sede Legale** Via B. Oriani, 153 00197 Roma

## **GBsoftware S.p.A.**

**Sede Operativa** Zona Industriale Santa Maria di Sette 06014 Montone (PG)

**Contatti** Tel. 06.97626328 [email protected]

 **www.gbsoftware.it**

Cap. Soc. € 1.000.000,00 i.v. - Rea: Rm-1065349 C.F. e P.Iva 07946271009